## SAP ABAP table VSMO8FVSV {Generated Table for View}

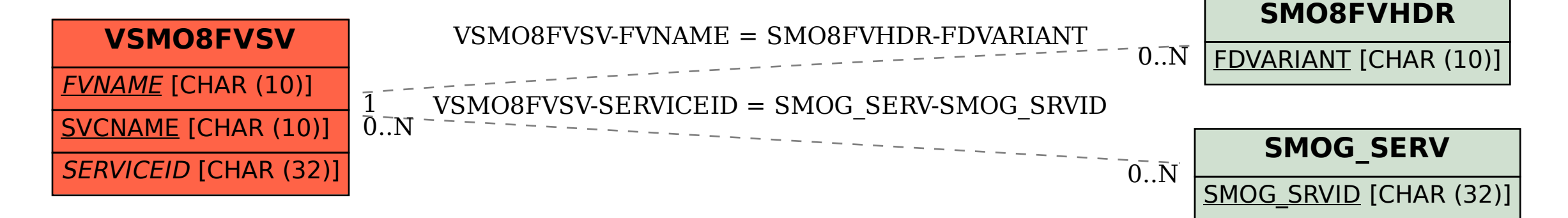